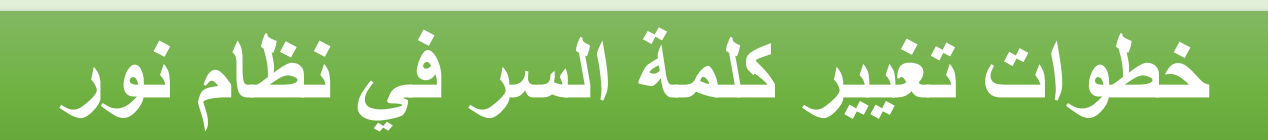

## **ٌمكنك الدخول على نظام نور من خالل الرابط التالً [\) نظام نور \(](https://noor.moe.gov.sa/Noor/Login.aspx)**

أخوكم / عبدالرمحن الزهراني

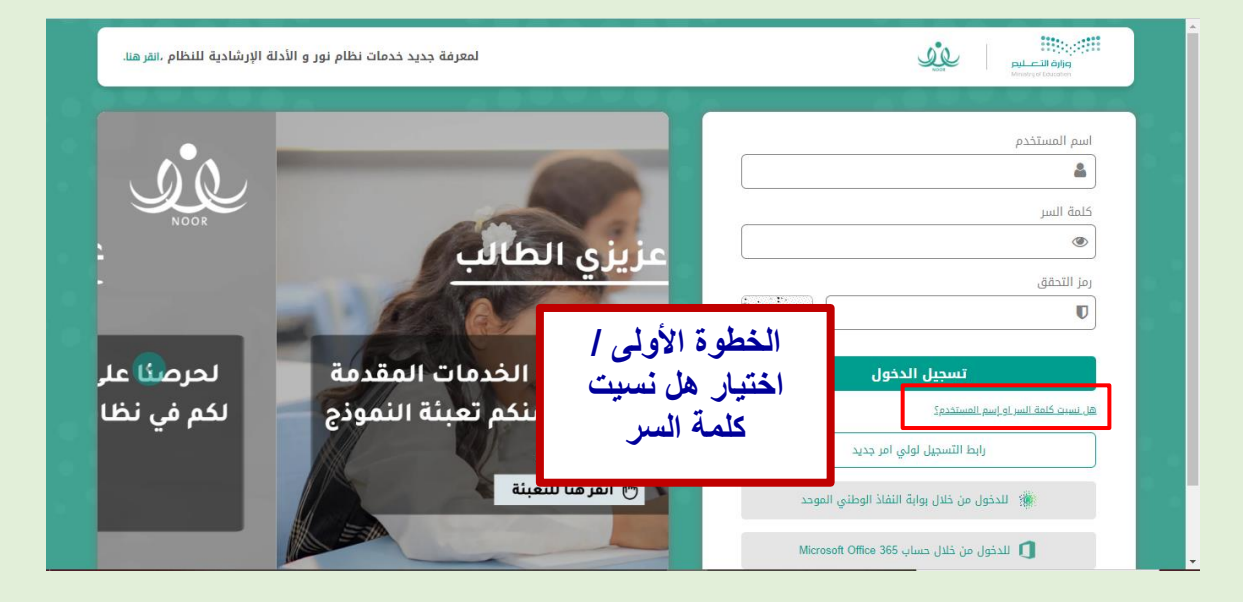

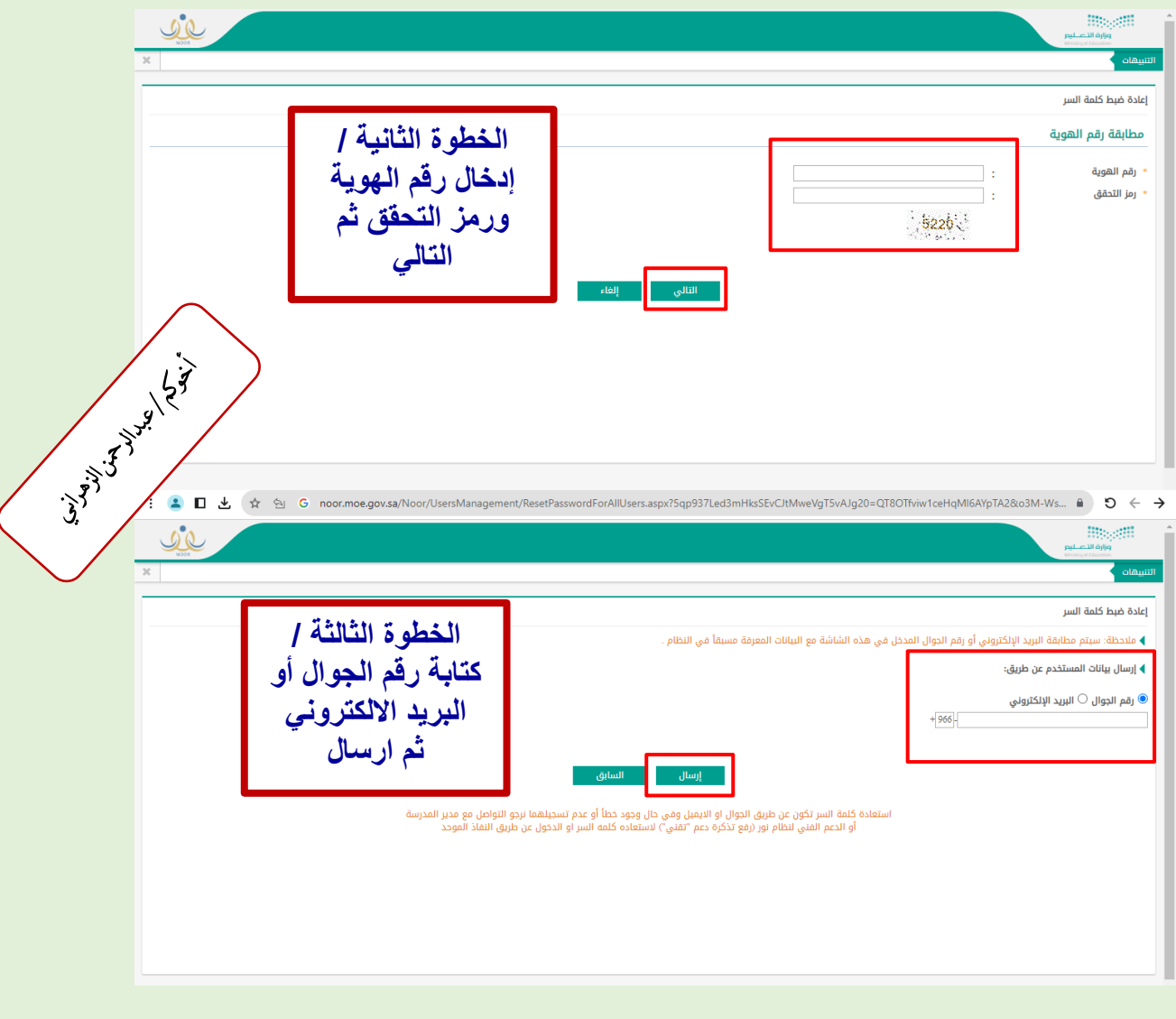

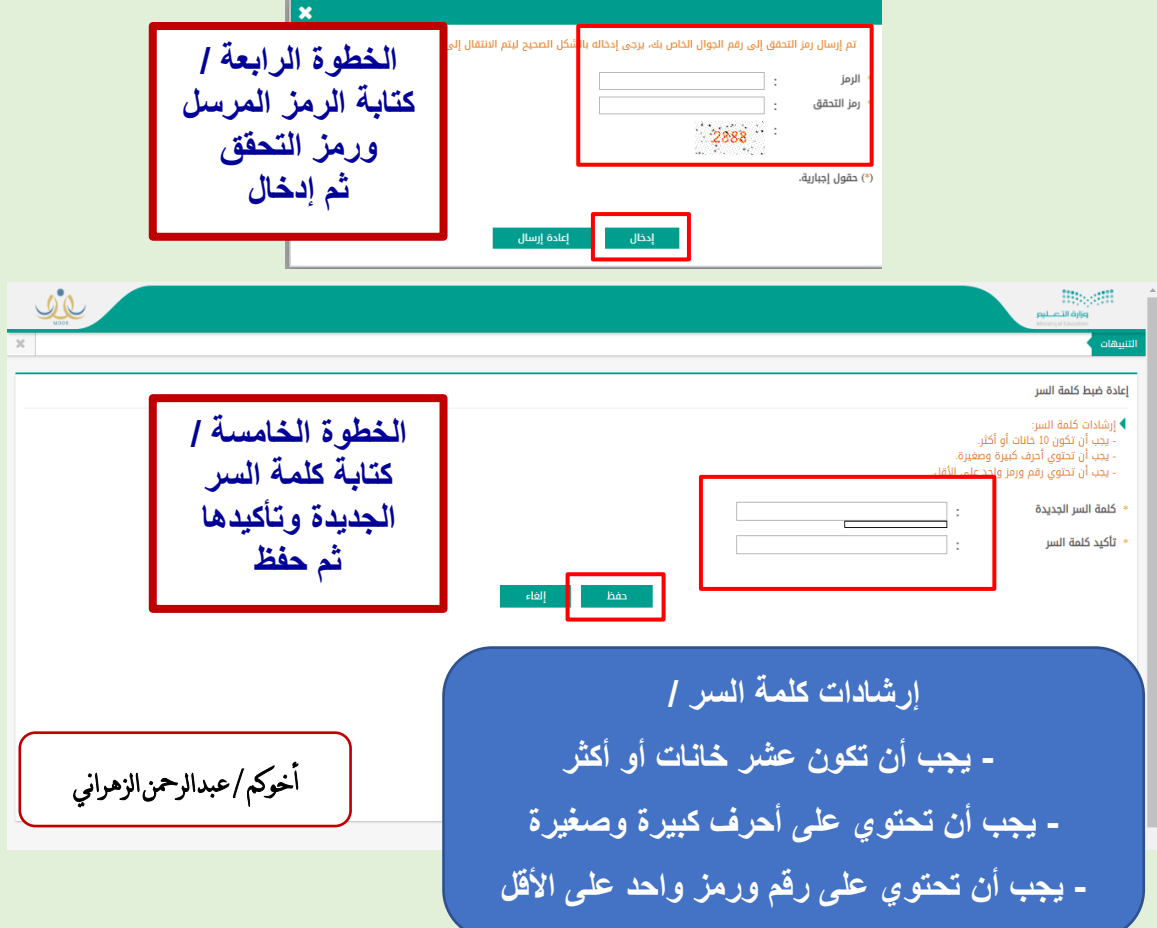